## $\alpha$  Cassandra **CMS**

## $\rm CMS$  example  $\rm{PC}$  $\alpha$   $\alpha$   $\alpha$   $\beta$

 $O(\log N)$ 

 $\mathbf{1}$ Cassandra Cassandra CMS いた CMS のとは,木構造で表すことの出来るコンテ  $\begin{minipage}{0.9\linewidth} \begin{tabular}{l} \textbf{Cassandra} \end{tabular} \end{minipage}$ CMS **2** 分散データベース **Cassandra**  $\emph{Cassandra}$  ,  $\emph{FaceBook}$  $\begin{array}{lll} \textrm{Key-Value} & \qquad \textrm{Dy-} \end{array}$  $\text{name}[2] \quad \text{BigTable}[1]$  ( Constructing Scalability Evaluation Environment for CMS using Monotonic-Tree Operation and Cassandra  $2008$  ,  $2009$  $\begin{array}{ccc} \text{Apace Inoubator} & \hspace{2.5cm} 2010 \end{array}$ には Apache のトップレベルプロジェクトとなり, たちにバージョンアップが行われている. **3** 非破壊的木構造  $3.1$ 1  $F$   $G$ 

Shoshi TAMAKI, Shinji KONO,

, Dept. of Information Engineering, Ryukyu University.

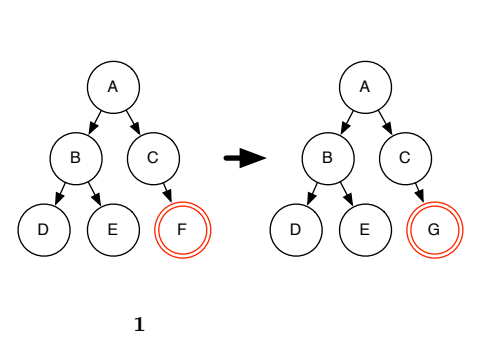

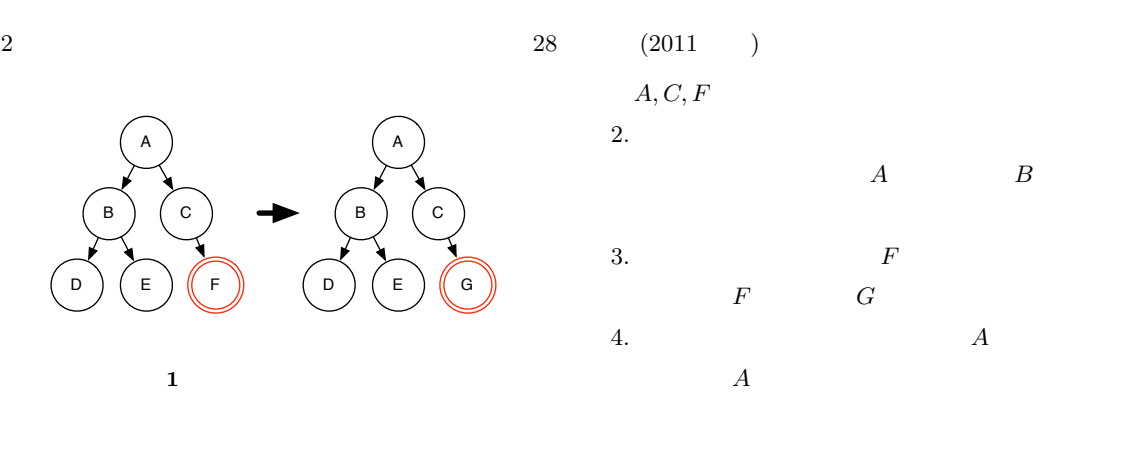

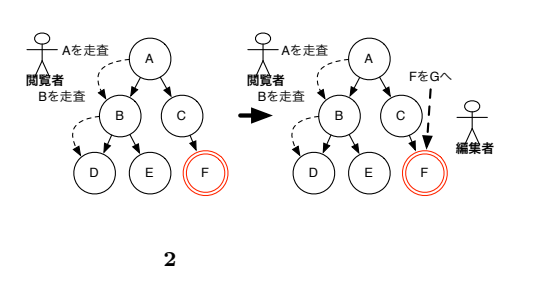

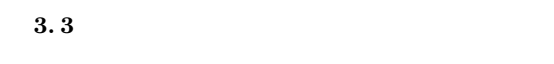

1. 辞書の読み込み

 $2.$ 

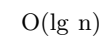

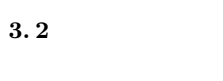

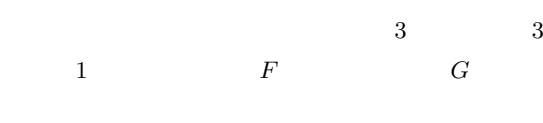

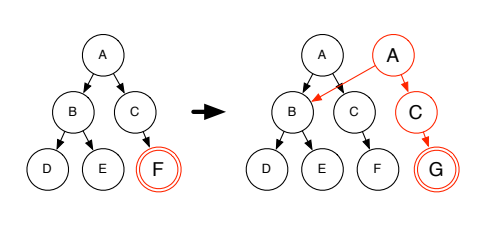

**3** 木構造の非破壊的変更例

1.  $A$ *F*   $O(1)$ 

**3. 3. 1 AVL-Tree**  $\mathop{\text{AVL-Tree}}$ 

 $O(1)$ 

 $(a)$ 

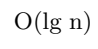

 $28 \hspace{14mm} (2011 \hspace{14mm}) \hspace{3.05mm} 3$  $(d)$  CAS

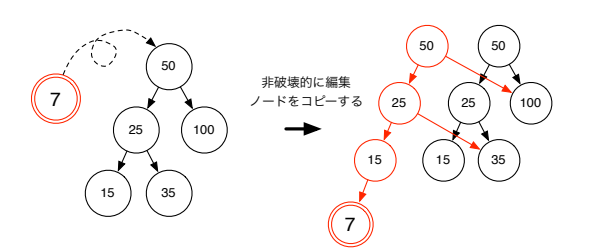

手順 **1:**ノードのコピーと書き込み

CAS

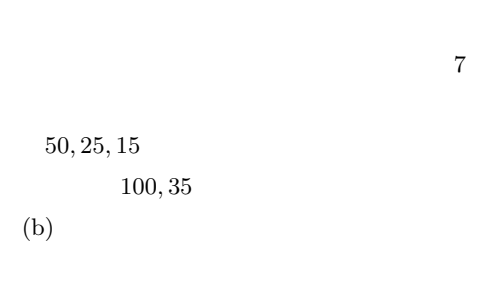

 and  $15$  $(c)$ 

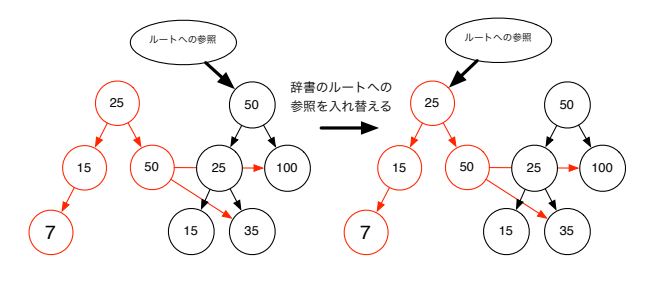

**3:**  $\frac{1}{\sqrt{2}}$ 

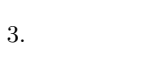

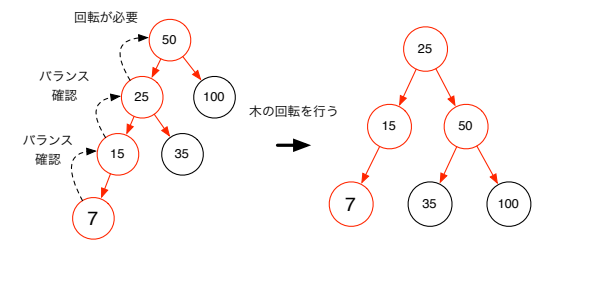

 $\sim$  0.000  $\sim$  0.000  $7 - 15 - 25 - 50$ 

2:

 非破壊的木構造を用いた **CMS** ティのある CMS の設計と実装を行った.[4] 本シス  $\it Cassandra$ 

 $\rm Cassandra$ (API Server)

 $API$ 

WebServer API Server

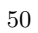

 $O(1)$ 

4  $28$   $(2011)$ 

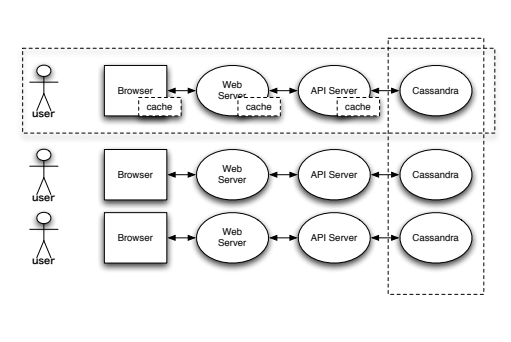

**7** システムのアーキテクチャ

**5** (a)

PC **PC**  $[3]$  $\mathbf 1$ 

 $\mathbf{1}$ 

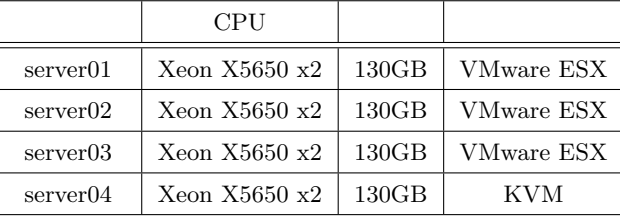

 $5.1$ 

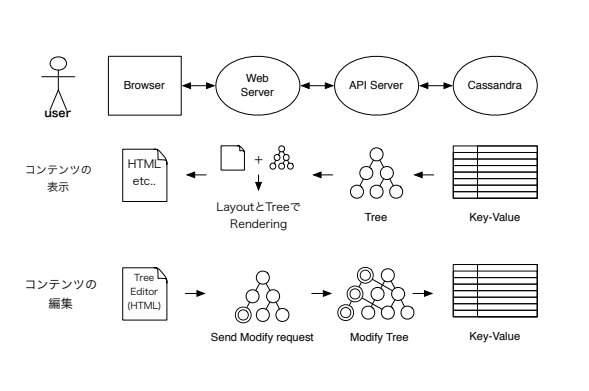

 $($  8)

**8** 木構造のレンダリングと編集

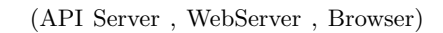

 $( 9)$ 

VMWare,KVM,Xen,Hyper- ${\rm V}$   $\qquad \qquad {\rm KVM} \quad {\rm VMW are}$ 

 $5.2$ 

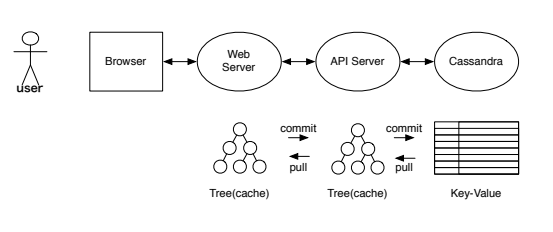

**9** 多段キャッシュとマージ処理

 $( 10)$ 

 $\ensuremath{\text{server01-03}}$ server04

PC **PC** 

仮想環境を用いた検証方法は基本的に前回の PC

 $28 \t (2011)$   $5$ 

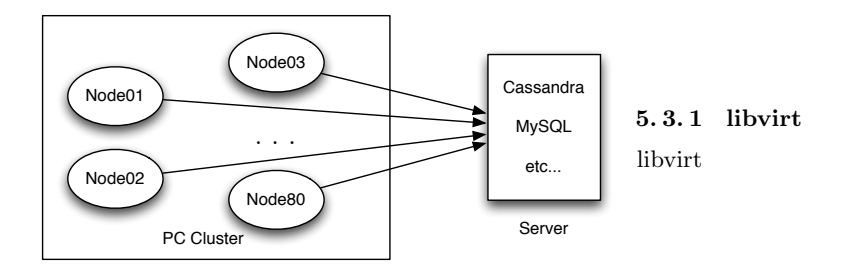

10 PC

1. ハイパーバイザ

KVM,Xen,VirtualBox,VMWare,etc..

 $2.$ 

 ${\bf C,} {\bf Python,} {\bf C\#}, {\bf Java,} {\bf Perl,} {\bf Ruby,} {\bf PHP, etc.}.$ 

libvirt

 $(11)$ 

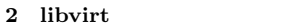

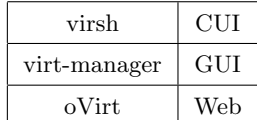

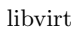

**5. 3. 2 webvirt**

webvirt

CakePHP libvirt-php

webvirt

PHP

PHP libvirt-php

- *•* VNCViewer(TightVNCViewer2)
- **•**  $\bullet$
- **•**  $\mathcal{L}$
- **•** *•*  $\mathbf{r} = \mathbf{r} \cdot \mathbf{r}$

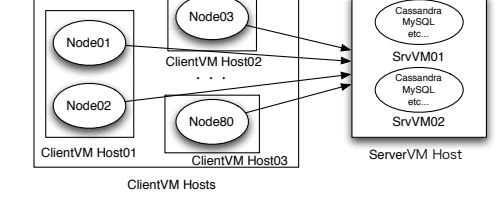

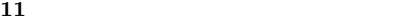

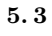

CMS

[ 1 ] Fay Chang, Jeffrey Dean, Sanjay Ghemawat, Wilson C. Hsieh, Deborah A. Wallach Mike Burrows, Tushar Chandra, Andrew Fikes, Robert E. Gruber: Bigtable : A Distributed Storege System for Structured Data

[ 2 ] Giuseppe DeCandia, Deniz Hastorun, Madan Jampani, Gunavardhan Kakulapati , Avinash Lakshman, Alex Pilchin, Swaminathan Sivasubramanian, Peter Vosshall , Werner Vogels: Dynamo: Amazon's Highly Avaliable Key-value Store , SOSP (2007)

[ 3 ] Shoshi TAMAKI,Shinji KONO:Cassandra CMS PC

 $, \t(2010)$ 

[ 4 ] Shoshi TAMAKI,Shinji KONO,Yu TANINARI:  $\begin{array}{ccc} \textrm{Cassandra} & \textrm{CMS} \end{array}$ 

,  $\overline{\phantom{a}}$ 

 $(OS)$ 

**6** 

• **•**  $\mathbf{r} = \mathbf{r} \cdot \mathbf{r}$ • **•**  $\bullet$ 

webvirt